# **betnacional vinicius jr**

- 1. betnacional vinicius jr
- 2. betnacional vinicius jr :site de apostas com deposito de 1 real
- 3. betnacional vinicius jr :jogar roleta europeia online gratis

### **betnacional vinicius jr**

#### Resumo:

**betnacional vinicius jr : Bem-vindo ao mundo eletrizante de fauna.vet.br! Registre-se agora e ganhe um bônus emocionante para começar a ganhar!**  contente:

Q1.Is Online Gambling Legal in Singapore? At present, gambling remains illegal in Singapore in all its forms. You can only legally gamble online in Singapore at the Singapore Pools, where you can bet on sports (like horse racing) and play lotteries.

[betnacional vinicius jr](/trusted-roulette-online-2024-08-12-id-47869.html)

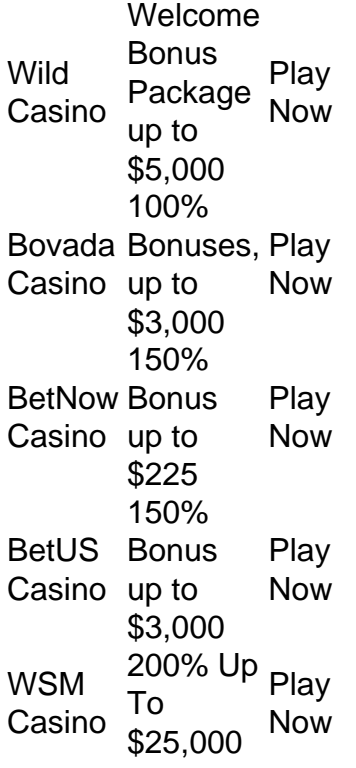

[betnacional vinicius jr](/bet365-futebol-virtual-dicas-2024-08-12-id-9568.html)

#### [freebet bet365](https://www.dimen.com.br/freebet-bet365-2024-08-12-id-27188.html)

Apostas esportivas na Betnacional: Como começar

Se você está interessado em betnacional vinicius jr apostas esportivas online, Betnacional é uma excelente opção para os brasileiros. Este site de apostas oferece uma variedade de campeonatos e jogos esportivos em betnacional vinicius jr que é possível fazer suas apostas. Neste artigo, você descobrirá como baixar o aplicativo Betnacional, como começar a apostar e o que isso pode significar para você.

Quando e onde baixar o aplicativo Betnacional?

Primeiro, acesse o site oficial da Betnacional no navegador do seu dispositivo móvel, seja Android ou iOS. Em seguida, abra o menu lateral e clique no botão laranja escrito "Baixe nosso app". O Betnacional App Móvel é gratuito para download e uso, e você pode baixá-lo no link fornecido.

Fazendo betnacional vinicius jr primeira aposta na Betnacional

Antes de fazer suas apostas, é necessário se registrar em betnacional vinicius jr um site de apostas online. No site da Betnacional, clique no botão "Criar Conta" e insira its dados pessoais, como nome, sobrenome, CPF, email, telefone e informações de conta. Em seguida, selecione uma senha e clique em betnacional vinicius jr "OK". Agora, você já pode fazer betnacional vinicius jr primeira aposta no site da Betnacional.

Alguns conselhos úteis sobre como apostar na Betnacional

Pesquise as equipes e mercados de aposta antes de colocar betnacional vinicius jr aposta. Comece com apostas simples em betnacional vinicius jr vez de combinadas.

Não coloque todas as suas esperanças em betnacional vinicius jr uma única aposta.

Não se hábitue a seguir uma única equipe ou jogo.

Além disso, fixe um limite de quanto deseja gastar por dia, semana ou mês.

O que a Betnacional pode oferecer aos seus usuários?

A Betnacional é um site de apostas esportivas que oferece diferentes modalidades e a oportunidade de apostar em betnacional vinicius jr eventos ao vivo. Isso significa que é possível fazer suas apostas em betnacional vinicius jr tempo real em betnacional vinicius jr alguns dos principais campeonatos do Brasil e do mundo. O website possui uma grande variedade de opções de depósito, incluindo Pix, entre outros métodos de pagamento online. E além disso, oferece um bônus especial para novos usuários que se registram e fazem um depósito. Considerações finais

Em resumo, a Betnacional é uma grande opção para quem quer fazer apostas esportivas online no Brasil. Ela fornece um aplicativo mobil que é fácil de usar em betnacional vinicius jr qualquer momento e em betnacional vinicius jr qualquer lugar. Lembre-se também de sempre apostar de forma responsável e de maneira sustentável. Se ainda tiver alguma dúvida, consulte a página "FAQ" no site da Betnacional.

### **betnacional vinicius jr :site de apostas com deposito de 1 real**

A primeira etapa para obter o aplicativo Betnacional é realizar o download da Betnacional APK. A Betnacional é uma plataforma de entretenimento online que oferece variados jogos de azar e apostas esportivas. No entanto, é importante ressaltar que é preciso ter cautela ao utilizar tais plataformas, garantindo que se está atuando dentro da legalidade e sem comprometer betnacional vinicius jr segurança.

Para realizar o download da Betnacional APK, é necessário acessar o site oficial da Betnacional e procurar por uma seção de "Download" ou "Baixar" no site. Por vezes, é possível que seja necessário criar uma conta antes de efetuar o download. Além disso, é recomendável verificar se o seu dispositivo móvel suporta o arquivo APK e se tem espaço suficiente no armazenamento interno para instalar o aplicativo.

O arquivo APK (Application Package File) é um formato de arquivo utilizado pelo sistema operacional Android para distribuir e instalar aplicativos móveis. Portanto, para utilizar a Betnacional no seu dispositivo móvel, será necessário habilitar a opção de "Origens desconhecidas" nas configurações do seu celular, permitindo assim a instalação de aplicativos de fora da Google Play Store.

Por fim, é importante reiterar que antes de se envolver em atividades de apostas online, é fundamental estar ciente dos riscos e adequar-se às leis e regulamentos locais. A Betnacional, assim como outras plataformas de entretenimento online, pode estar sujeita a restrições e regras específicas em determinados países ou jurisdições.

Loteria (NLRC) da Nigéria. Zebet foi lançado em betnacional vinicius jr 2014 pela ZETurf, que começou em

k0} 2004 como um site de desafiantes para apostas em betnacional vinicius jr corridas de cavalos e desde

tão alcançou a posição número 2 para a empresa de apostas esportivas on-line de cavalo a França. O ZEEbet lançado na Nigéria dailypost.ng :

## **betnacional vinicius jr :jogar roleta europeia online gratis**

### **Mike Tyson está "haciendo maravillas" después de un episodio médico en vuelo**

La leyenda de la caja de la sala de 7 la fama, Mike Tyson, está "haciendo maravillas" después de un episodio médico durante un vuelo de Miami a Los Ángeles 7 el domingo, dijo un representante a betnacional vinicius jr .

"Gracias a Dios, el Sr. Tyson está bien", dijo el representante.

Tyson, de 7 57 años, "se sintió náuseoso y mareado debido a un brote de úlcera 30 minutos antes del aterrizaje", dijo su 7 representante. "Él está agradecido con el personal médico que estuvo allí para ayudarlo".

El episodio médico no afectará la pelea de 7 Tyson el 20 de julio contra el YouTuber convertido en boxeador Jake Paul, dijo el representante de Tyson.

Será la primera 7 pelea de Tyson desde que se enfrentó a Roy Jones Jr. en un combate de exhibición en noviembre de 2024 7 y su primera pelea profesional desde 2005.

El evento se transmitirá exclusivamente en Netflix y se llevará a cabo en el 7 AT&T Stadium con una capacidad de 80,000 asientos en Arlington, Texas, hogar de los Dallas Cowboys de la NFL.

#### **Tabla: Historial 7 de peleas de Mike Tyson**

**Fecha Oponente Resultado** Noviembre de 2024 Roy Jones Jr. Empate 2005 Kevin McBride Derrota por KO

Author: fauna.vet.br Subject: betnacional vinicius jr Keywords: betnacional vinicius jr Update: 2024/8/12 7:32:50